## $\boxed{1}$  TREINAWEB\_

## **CONTEÚDO PROGRAMÁTICO**

# C Avançado

Carga horária: 16 horas

TreinaWeb Tecnologia LTDA CNPJ: 06.156.637/0001-58 Av. Paulista, 1765 - Conj 71 e 72 São Paulo - SP

## **CONTEÚDO PROGRAMÁTICO**

## **1 - Introdução** A história da linguagem C **P** Preparando o ambiente de trabalho

#### **2 - Bibliotecas**

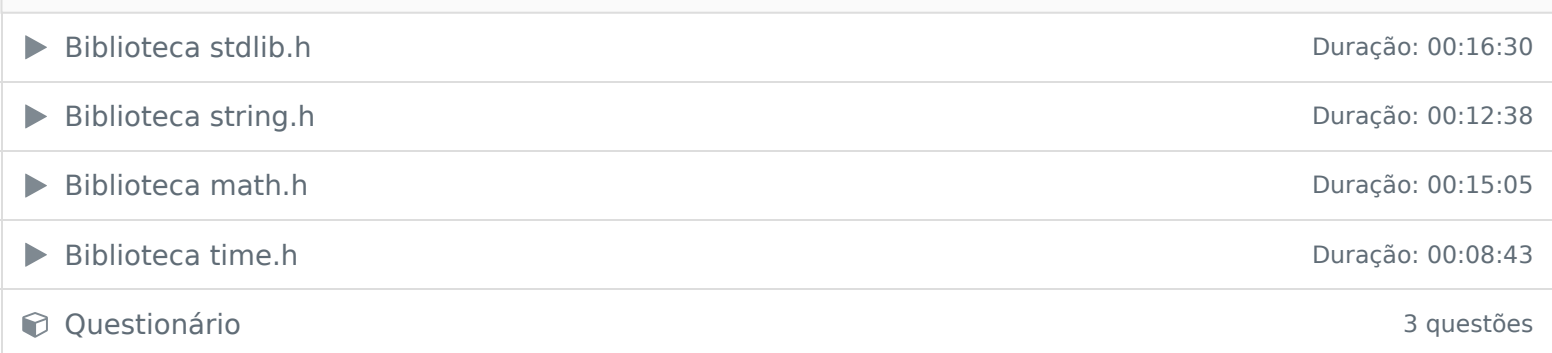

#### **3 - GCI**

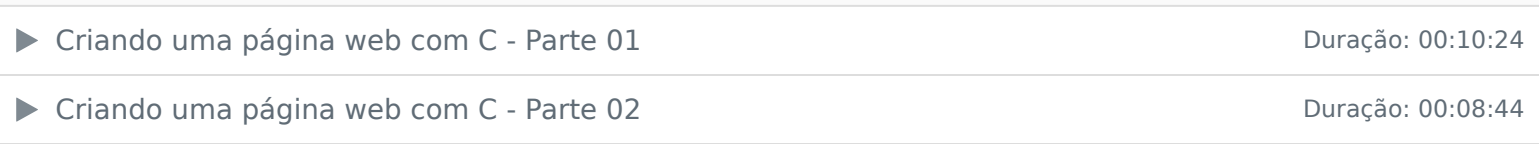

#### **4 - GTK**

**E**l Interface Gráfica com GTK

**E** Instalando e configurando GTK no CodeBlocks

**B** Configurando e criando projeto GTK no CodeBlocks

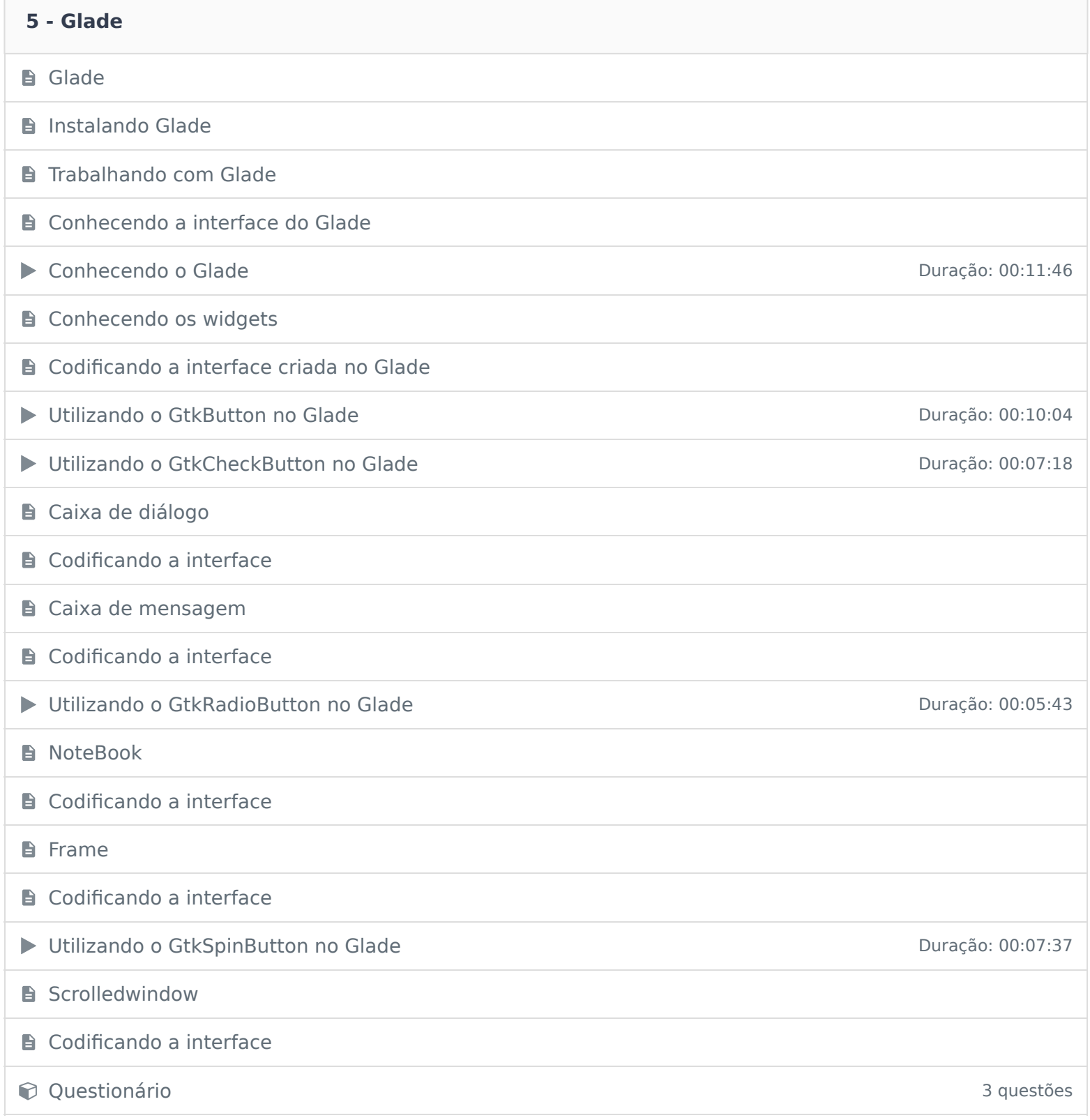

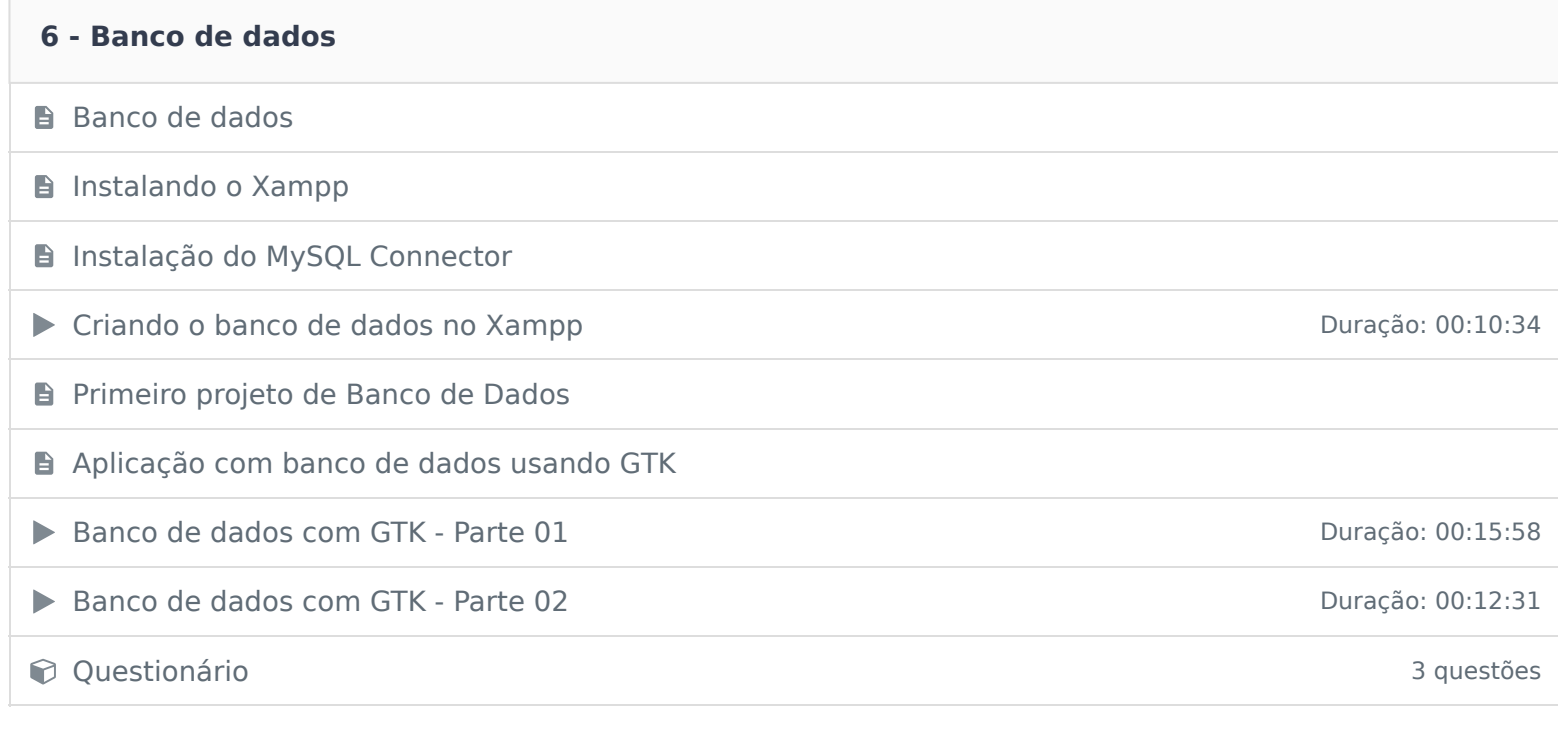

#### **7 - Assembly**

#### **B** Assembly

**D** O que é Assembly e para que serve?

**Agora para que serve toda essa dificuldade?** 

A história do Assembly

**B** Vantagens e desvantagens do Assembly

**Assembly a linguagem de duas sintaxes** 

### **Registradores**

Adicionando código Assembly no Código C

▶ Trabalhando com Assembly Duração: 00:10:33

Constitutionário de la constitución de la constitución de la constitución de la constitución de la constitución de la constitución de la constitución de la constitución de la constitución de la constitución de la constituc

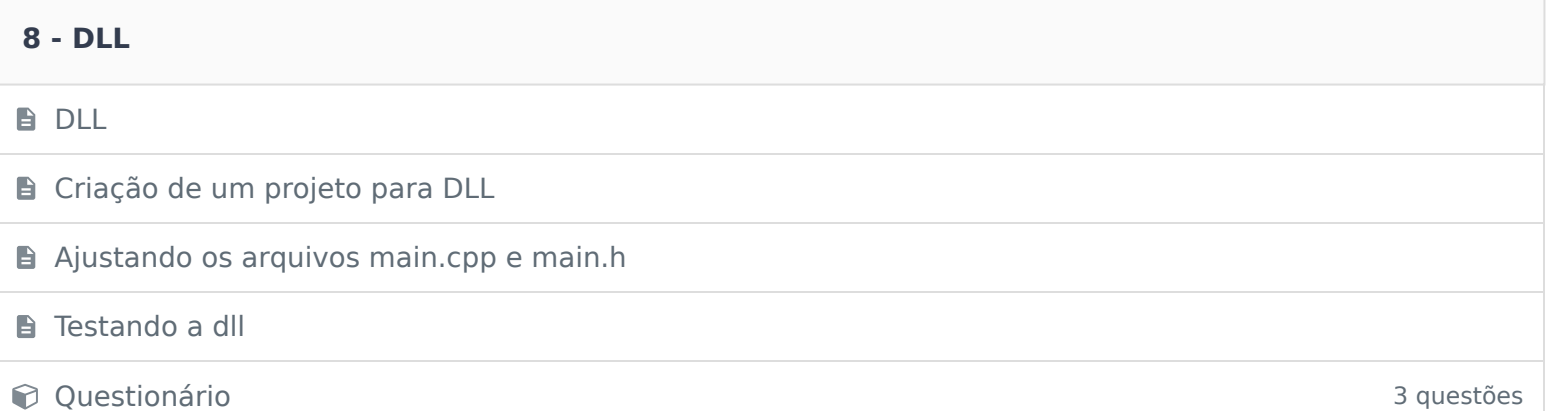

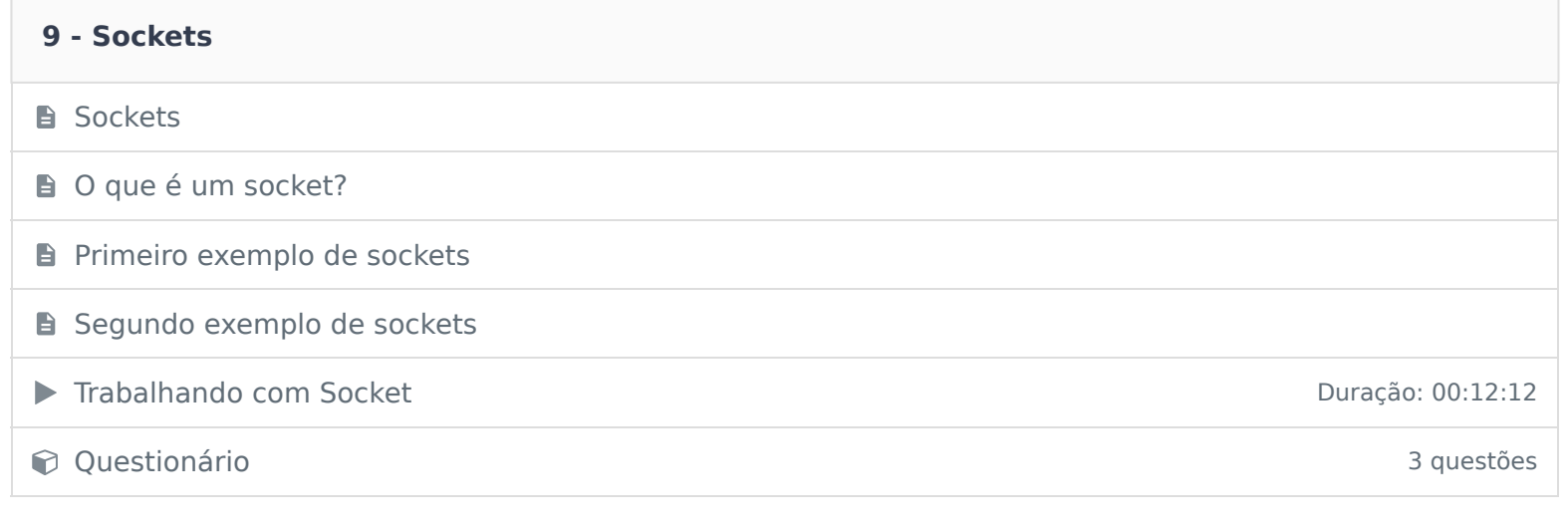

## **10 - Projeto final**

Projeto Final - Parte 01 Duração: 00:12:15

Projeto Final - Parte 02 Duração: 00:11:29

#### **11 - Conclusão**

**B** Conclusão

Ficou alguma dúvida em relação ao conteúdo programático? Envie-nos um e-mail **clicando aqui** .